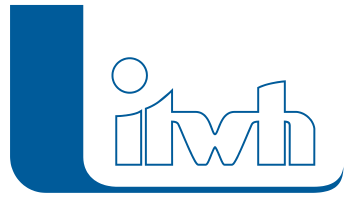

Institut für technisch-wissenschaftliche Hydrologie GmbH HANNOVER | DRESDEN | FLENSBURG | NÜRNBERG

# Release Notes

# **KOSIM Version 7.8**

## Einführung

Seit dem 01.Dezember 2020 liegt das DWA-Arbeitsblatt A 102 in den Teilen A 102-1 und A 102-2 im Weißdruck vor. Mit den Korrekturen zum Arbeitsblatt und zur Zusatzdatei im Oktober 2021 haben sich Anpassungen und neue Möglichkeiten für die Nachweisführung insbesondere von Mischsystemen ergeben.

Dazu gehört z.B. die Möglichkeit, Abminderungswerte ( $\rm{f_{\rm p}}$ ) über den Endabflussbeiwert und damit beliebige Abflussparametersätze zu berücksichtigen (kalibrierte Systeme). Die Flächen können entsprechend ihrer Verschmutzungskategorie (I bis III) für die abfiltrierbaren Stoffe (AFS63) definiert werden. Für die Regenwetterabflüsse wird die jeweilige konstante AFS63-Konzentration aus der effektiven jährlichen Niederschlagssumme im Vorlauf ermittelt. Ein Ansatz zur Berücksichtigung von Akkumulation (Trockenphase) und Abtrag (bei Regen) kann ebenfalls eingestellt werden. Die befestigten, angeschlossenen Flächen können mit ihrem jeweiligen Anschlussgrad ( $f<sub>0</sub>$ -Wert) und mit frei definierbarem Verschmutzungspotenzial berücksichtigt werden. Bei den Nachweisgrößen werden die zulässige und die vorhandene AFS63-Gesamteinleitungsfracht (Kläranlage plus Entlastung) berechnet und gegenübergestellt. Die Sedimentationsgrade der Durchlaufbecken (oder Regenklärbecken) können vorab ermittelt und über die Absetzwirkung berücksichtigt werden. Einzelnachweise werden ebenfalls gemäß den Vorgaben des DWA-A 102-2 aufgelistet. Alle Ergebnisse der Berechnungen nach dem neuen Arbeitsblatt werden in PDF-Berichten zusammengestellt.

Für die Übergangsfrist können natürlich weiterhin alle Nachweise gemäß dem "alten" A 128 geführt werden.

Mit der Version 7.8 wird es möglich, auch die Begrenzung der Einleitfrachten aus Trennsystemen (280 kg/(ha\*a)) über Regenklärbecken als zusätzliches Regenwasserbehandlungselement mittels Langzeitsimulation nachzuweisen.

Außerdem werden die Anforderungen gemäß den Arbeitsblättern A 178 (Bodenfilter), A 138 (Versickerungsanlagen) sowie dem A 117 (Regenrückhaltebecken) unterstützt.

Mit der KOSIM-Version 7.8 können alle Nachweise gemäß den Vorgaben des A102-2 (Emissionsbezogene Bewertungen) durchgeführt werden.

Das Konzept – die kontinuierliche Langzeitsimulation zum Nachweis von Entwässerungselementen sowie die Simulation von Niederschlag-, Schmutzfracht– und Abflussprozessen – bleiben natürlich das besondere Merkmal von KOSIM

Seite 1 von 3 • Stand: Sonntag, 22 Dezember 2024 04:48:27

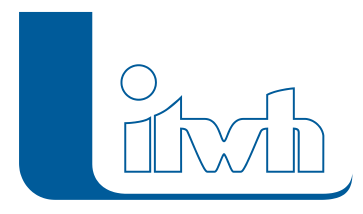

### KOSIM 7.8 – Neuerungen

#### **#76369 Flächenkonzept – Aufhebung der Einschränkung auf Parametersätze "A102"**

Die Anwendung von beliebigen Parametersätzen mit Endabflussbeiwerten < 1,0 bei Nachweisen gemäß DWA A102-2 wird über die Verwendung des Abminderungsfaktors  $\mathsf{f}_\mathsf{D}$  möglich (kalibrierte Systeme). Im Standardfall wird der Abminderungsfaktor dem Endabflussbeiwert gleichgesetzt. In den Ausgaben werden die Größen für die befestigten, angeschlossenen Flächen (Ab,a) und  $\mathsf{f}_\mathsf{D}$  getrennt ausgewiesen. Die Berechnung des kritischen Mischwasserabflusses  $(Q_{\text{krit}})$  erfolgt gemäß Korrekturblatt der DWA (Oktober 2021) mit Berücksichtigung des Abminderungsfaktors f $_{\rm D}$ . Für die Oberflächenverschmutzung (AFS63) können beliebige Werte (z. B. aus einer Excel-Kalkulation) verwendet werden. Damit entfällt die Einschränkung auf die Parametersätze "...A102" für den Wechsel in den Modus "fiktives Zentralbecken (A102)".

#### **#73687 Absetzwirkung vorab berechnen**

Die Absetzwirkung η für AFS63 kann gemäß DWA-A102-2 (B.2.3) in Abhängigkeit der Oberflächenbeschickung ( $q_{A,Bem}$ ) mit folgender Funktion berechnet werden:

Пдғ563 = 0,667 - е (-0,1279 - qA,Bem)

Die Berechnung erfolgt für Durchlaufbecken und Regenklärbecken durch Anwahl einer Schaltfläche im Dialog "Absetzwirkung" bzw. "Abbauleistung" in Abhängigkeit des ermittelten Q<sub>krit</sub>.

#### **#76668 Regenklärbecken**

Zur Regenwasserbehandlung können als zentrale Bauwerke Retentionsbodenfilter oder Regenklärbecken eingesetzt werden. Das neue Element Regenklärbecken kann als Becken mit/ohne Dauerstau und ggf. mit zusätzlichem Schrägklärer eingegeben werden. Die Entleerung kann während des Ereignisses oder beliebige Stunden nach Regenende erfolgen. In der Ergebnisausgabe (Bericht "Regenklärbecken") wird u.a. die spezifische Einleitfracht AFS63 in kg/(ha\*a) als Nachweisgröße ausgegeben.

#### **#74041 Schneeansatz**

Unter Hinzunahme von Temperaturdaten (z.B. vom DWD) können Niederschläge als Schneeanfall und anschließend die Schneeschmelze simuliert werden. Damit können auch Effekte, wie das Zusammentreffen von Niederschlägen und einer Schneeschmelze mit entsprechend erhöhten Abflüssen erfasst werden. Im Beispielverzeichnis befindet sich eine 10-jährige Temperaturganglinie.

#### **#73889 Definition von Klär- und Beckenüberlauf**

Bedingt durch die Berücksichtigung der Absetzwirkung (AFS63) in Durchlaufbecken, ist die Ermittlung der Leistungsfähigkeit des Klärüberlaufes von besonderer Bedeutung für den Nachweis. Neben der direkten Eingabe der Klärüberlaufleistung (in l/s) kann nun durch Vorgabe der Höhendifferenz zwischen Klär- und Beckenüberlauf eine realistische Berechnung der Leistungsfähigkeit nach der Poleniformel gewählt werden.

#### **#69677 Neue Suchfunktion**

Neuer Suchdialog mit folgenden Funktionen:

Bei der Übereinstimmung von Textbestandteilen werden mehrere Elemente in einer Auswahl

Seite 2 von 3 • Stand: Sonntag, 22 Dezember 2024 04:48:27

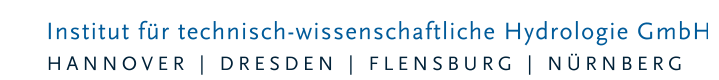

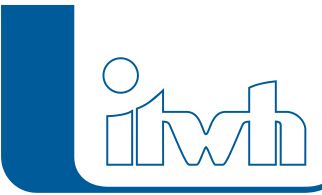

angezeigt

- Der Typ des Elementes wird angezeigt
- Auf das ausgewählte Element wird gezoomt (und der Dialog wird automatisch geöffnet)
- Es kann auch nach Gebietsflächen gesucht werden (das zugehörige Gebiet wird angezeigt)

#### **#74436 Kennlinien-Import und -export**

Kennlinienwerte für das Volumen, die Drossel und die Überläufe können über die Zwischenablage in KOSIM als benutzerdefinierte Kennlinie importiert und exportiert werden.

#### **#78030 Ergänzung der Beispieldateien**

Um den Anwendern die Funktionen von KOSIM vorzustellen wurden die Beispieldateien (Muster-MW.kdtb und Muster-RW.kdtb) erweitert. Neben dem Schmutzfrachtnachweis und der Kläranlagensimulation, wird im Mischwasserbeispiel der Schneeansatz berücksichtigt. Im Regenwassersystem (Mulden-Rigolen und RRB) ist die Nachweisführung eines Regenklärbeckens exemplarisch mit aufgenommen worden.